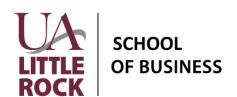

## REQUEST TO CHANGE MAJOR OR MINOR STATUS UA Little Rock School of Business

| Name                                                                                                    |                                                                                                    | Email |                               |                                                                                                    |    | T# |                                                                                                    |  |
|----------------------------------------------------------------------------------------------------|----------------------------------------------------------------------------------------------------|-------|-------------------------------|----------------------------------------------------------------------------------------------------|----|----|----------------------------------------------------------------------------------------------------|--|
| THIS IS A REQUEST TO UN-DECLARE (DELETE) THE FOLLOWING MAJOR(S) AND/OR MINOR(S)                                                                                                    |                                                                                                    |       |                               |                                                                                                    |    |    |                                                                                                    |  |
| Ма                                                                                                    | jor 1                                                                                                    |       |                               |                                                                                                    |    |    |                                                                                                    |  |
|                                                                                                    | jor 2                                                                                                    |       |                               |                                                                                                    |    |    |                                                                                                    |  |
|                                                                                                    |                                                                                                    |       |                               |                                                                                                    |    |    |                                                                                                    |  |
| Minor 1 Minor 2                                                                                                    |                                                                                                    |       |                               |                                                                                                    |    |    |                                                                                                    |  |
|                                                                                                    |                                                                                                    |       |                               |                                                                                                    |    |    |                                                                                                    |  |
| THIS IS A REQUEST TO DECLARE (ADD) THE FOLLOWING MAJOR(S)                                                                                                    |                                                                                                    |       |                               |                                                                                                    |    |    |                                                                                                    |  |
| BACHELOR OF BUSINESS ADMINISTRATION (BBA) OPTIONS:                                                                                                    |                                                                                                    |       |                               |                                                                                                    |    |    |                                                                                                    |  |
|                                                                                                    | Accounting Business Analytics Business Information Systems Economics Finance-General Finance Finance-Financial Services |       | Internati<br>Manage<br>Manage | Real Estate<br>ional Business<br>ment-General Manage<br>ment-Human Resource<br>ment-Innovation & Ent | 25 |    | ONLINE ONLY CAMPUS  Accounting  Business Analytics  Business Information Systems  Innovation/Entrepreneurship  Management  Management-HR  Marketing |  |
| SIGNATURES                                                                                                    |                                                                                                    |       |                               |                                                                                                    |    |    |                                                                                                    |  |
| Student Signature Date  Adviser's Signature Date  Adviser's Printed Name                                                                                                    |                                                                                                    |       |                               |                                                                                                    |    |    |                                                                                                    |  |
| TO BE COMPLETED BY SCHOOL OF BUSINESS STAFF                                                                                                    |                                                                                                    |       |                               |                                                                                                    |    |    |                                                                                                    |  |
| <ul> <li>□ Meets all admission requirements and is fully admitted to major</li> <li>□ Pre-admit status, lacking:</li> <li>□ Composition 2 (C or higher)</li> <li>□ College Algebra (C or higher)</li> <li>□ GPA of 2.25 or higher</li> <li>□ Clarification for submitter; not to be entered at BOSS interface</li> <li>□ Enter at BOSS interface and include in notification to student and department personnel</li> <li>□ Enter at BOSS interface and include in notification to department personnel only</li> <li>■ ADD THE FOLLOWING CERTIFICATE OF PROFICIENCY (CP) OPTIONS:</li> <li>□ Accounting (Post Bacc. students only)</li> <li>□ Business Analytics</li> <li>□ Management</li> <li>□ Innovation and Entrepreneurship</li> <li>□ Professional Sales</li> </ul> |                                                                                                    |       |                               |                                                                                                    |    |    |                                                                                                    |  |
|                                                                                                    |                                                                                                    |       |                               |                                                                                                    |    |    |                                                                                                    |  |